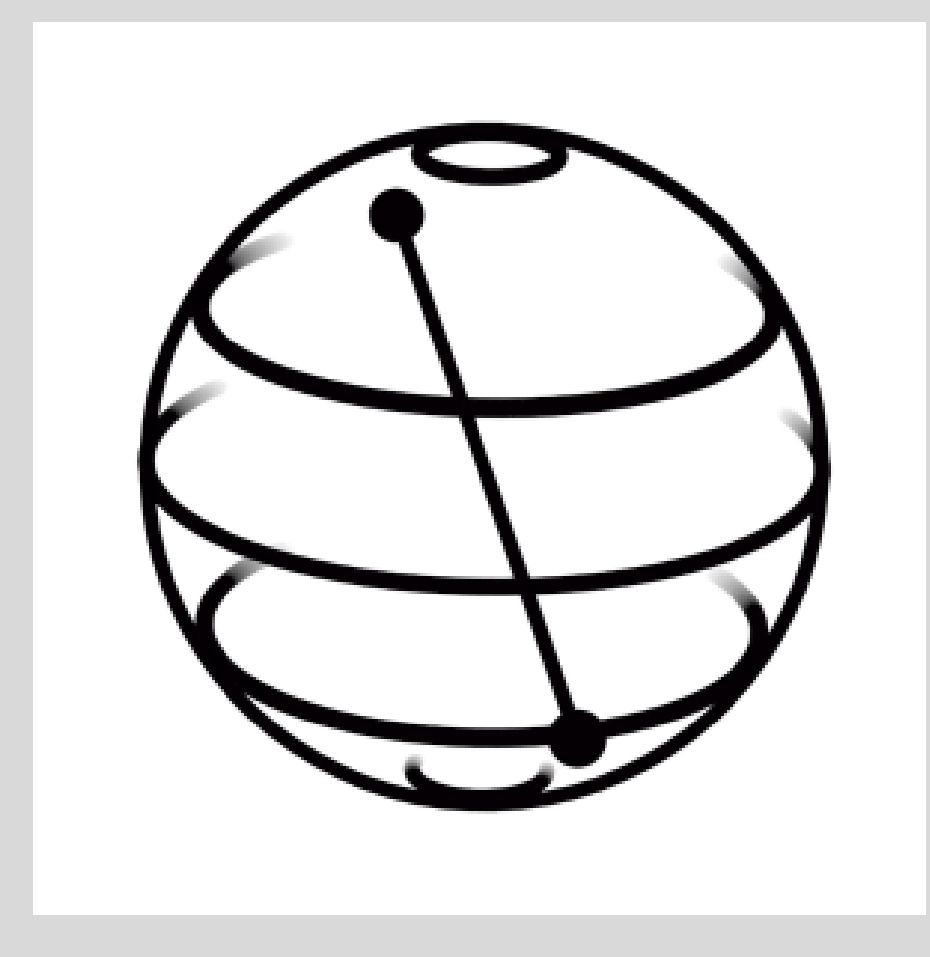

# Using the IBMQ Provider

#### G. Byrd - PPoPP Tutorial - Feb 17, 2019

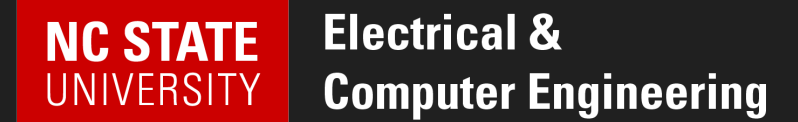

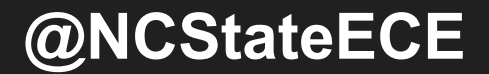

## IBMQ Provider

- provider: accesses backends and provides backend objects
- backend: runs the quantum circuit
- job: keeps track of the submitted job

IBMQ provides access to the following public backends

- $\cdot$  ibmqx4 5-qubit machine
- $\cdot$  ibmq\_16\_melbourne  $-16$ -qubit hardware
- ibmq\_qasm\_simulator cloud-based simulator

#### First Step: Set up account

from qiskit import IBMQ

```
IBMQ.save_account('...') # paste your IBM-Q API token
# saves in a configuration file -- only need to do this once
IBMQ.load_accounts() # enables saved accounts
```
## Second Step: Build Circuit

from qiskit import QuantumRegister, ClassicalRegister, QuantumCircuit

- $q =$ QuantumRegister(2)
- $c = ClassicalRegion(2)$
- $qc = QuantumCircuit(q, c)$

 $qc.h(q[1])$  # Hadamard on first qubit  $qc.cx(q[1],q[0])$  # CNOT to entangle

qc.measure(q,c)

## Third Step: Submit job

from qiskit import IBMQ, execute

#### IBMQ.backends() # list of available backend objects *[<IBMQBackend('ibmqx4') from IBMQ()>, <IBMQBackend('ibmq\_16\_melbourne') from IBMQ()>, <IBMQBackend('ibmq\_qasm\_simulator') from IBMQ()>]* backend = IBMQ.get\_backend('ibmqx4')

```
job = execute(qc, backend, shots=512) # compile and run
# defaults shots = 1024
```
## Fourth Step: Monitor, get results

from qiskit.tools.monitor import job\_monitor

```
job_{\text{monitor}(job)} # loop to show status of job
# not necessary...
```

```
result = job.result() # waits for job to finish
print(result.get_counts())
```